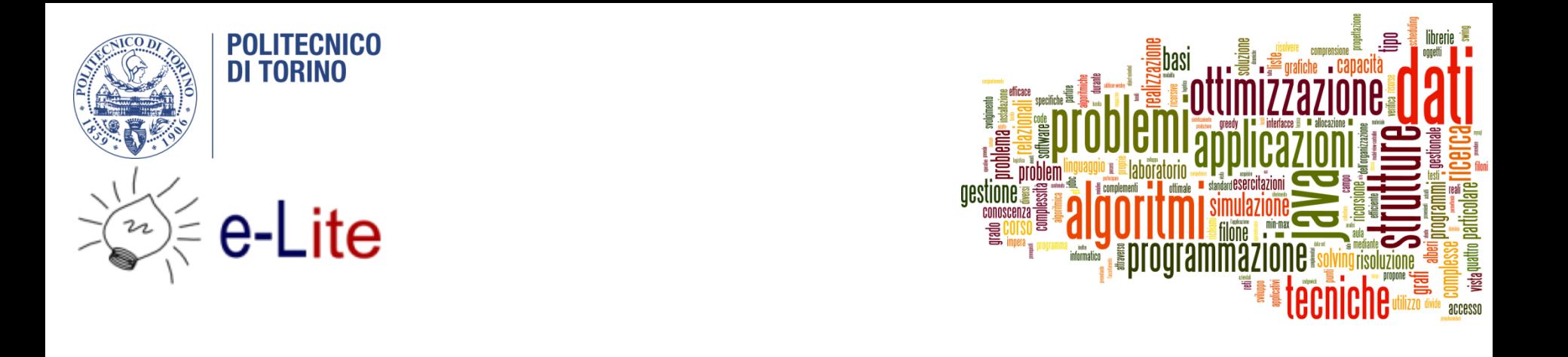

### The jGraphT library

### Tecniche di Programmazione – A.A. 2015/2016

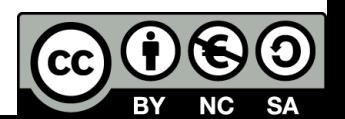

### Summary

- ▶ [The JGraphT](#page-2-0) library
- ▶ [Creating](#page-12-0) graphs
- [Visits in JGraphT](#page-25-0)

b.

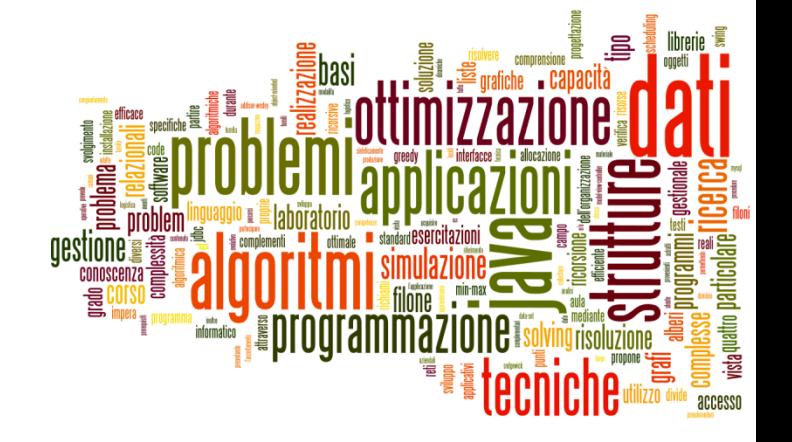

### <span id="page-2-0"></span>Introduction to jGraphT

The jGraphT library

# JGraphT

### ▶ [http://jgrapht.org](http://jgrapht.org/)

- ▶ (do not confuse with jgraph.com)
- ▶ Free Java graph library that provides graph objects and algorithms
- ▶ Easy, type-safe and extensible thanks to <generics>
- Just add **jgrapht-core-0.9.0.jar** to your project

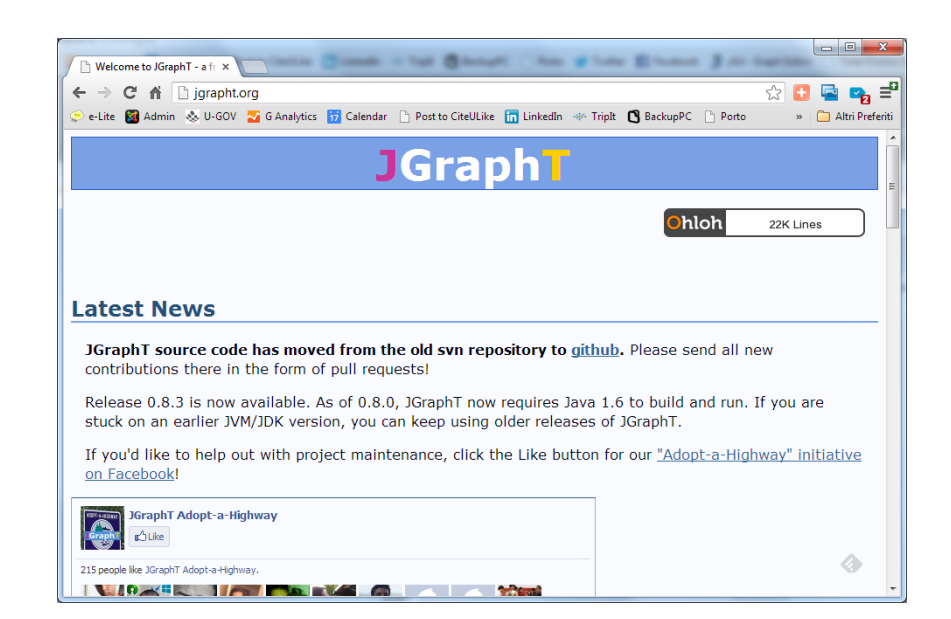

# JGraphT structure

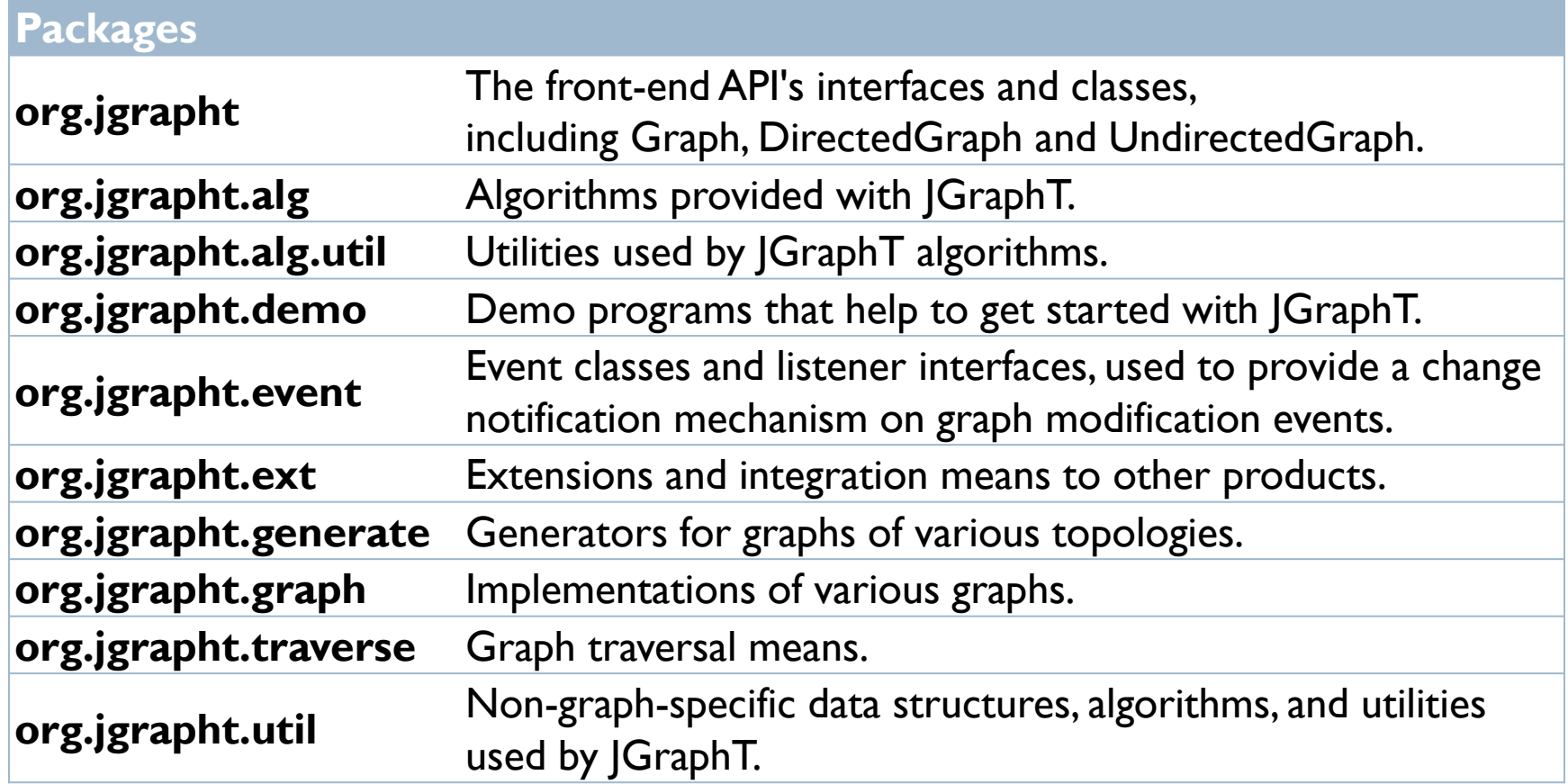

 $\blacktriangleright$ 

# Graph objects

### ▶ All graphs derive from

- ▶ Interface Graph<V, E>
- $\triangleright \bigvee$  = type of vertices
- $\triangleright$  E = type of edges
	- usually DefaultEdge or DefaultWeightedEdge

### ▶ Main interfaces

- DirectedGraph<V,E>
- ▶ UndirectedGraph<V,E>
- ▶ WeightedGraph<V,E>

## JGraphT main interfaces

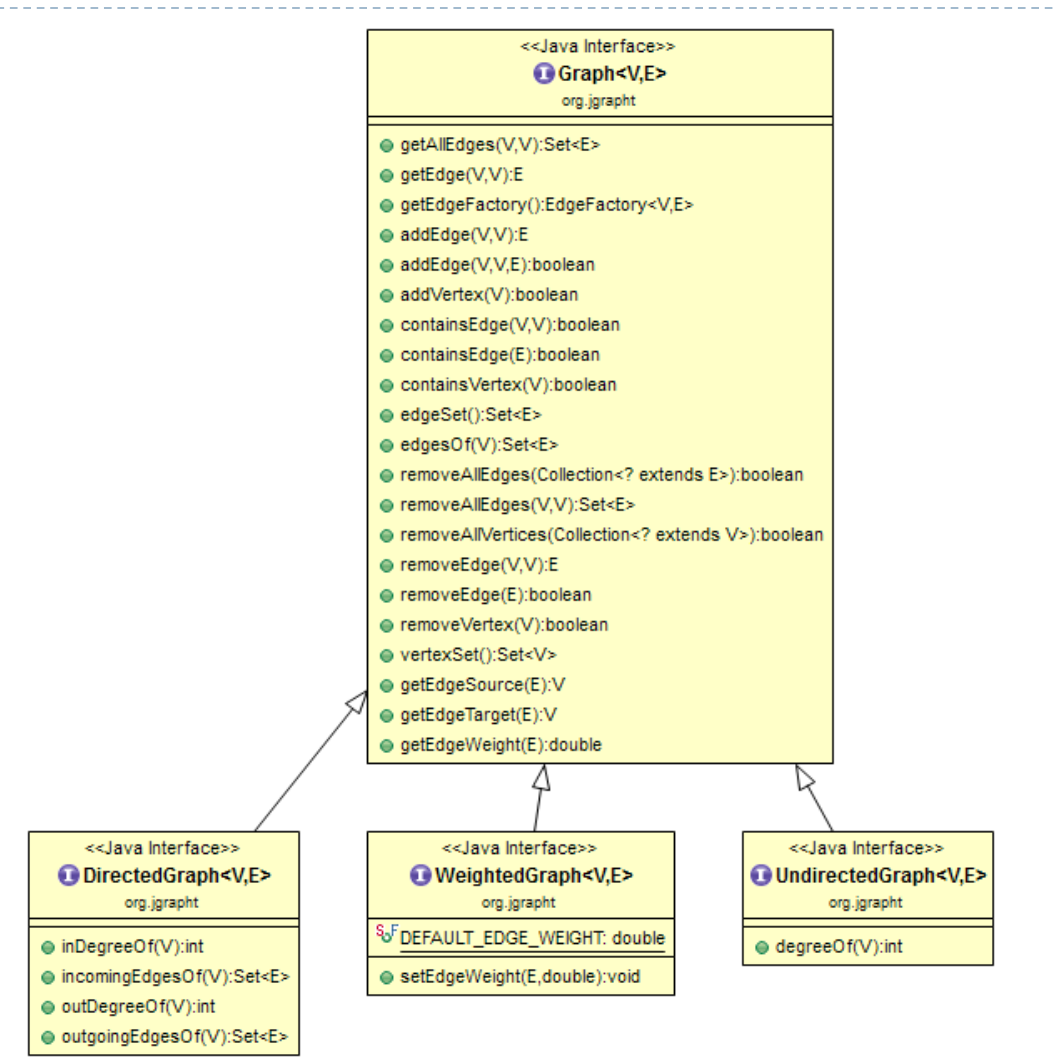

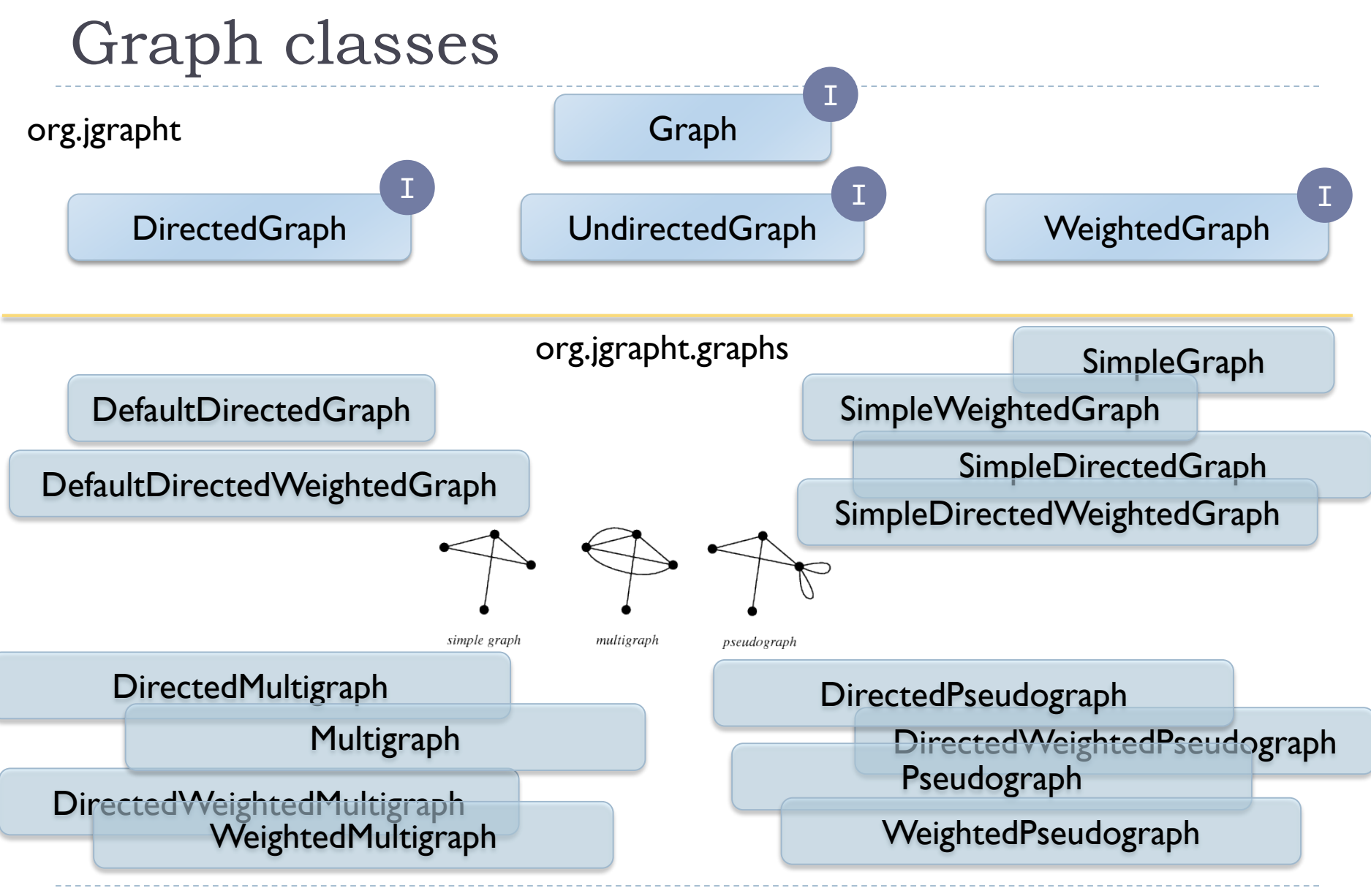

8 Tecniche di programmazione A.A. 2015/2016

### Graph classes

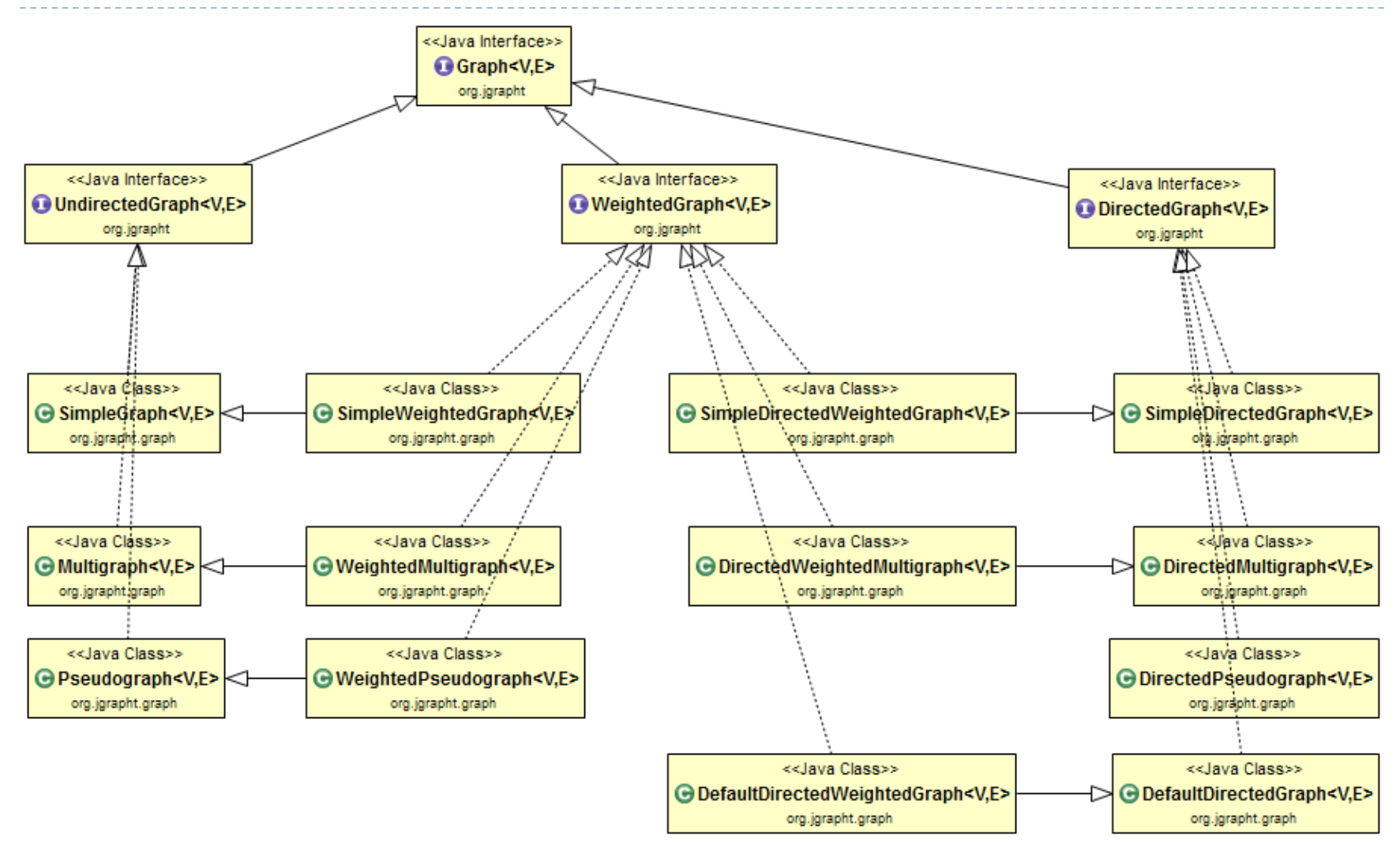

### Graph classes

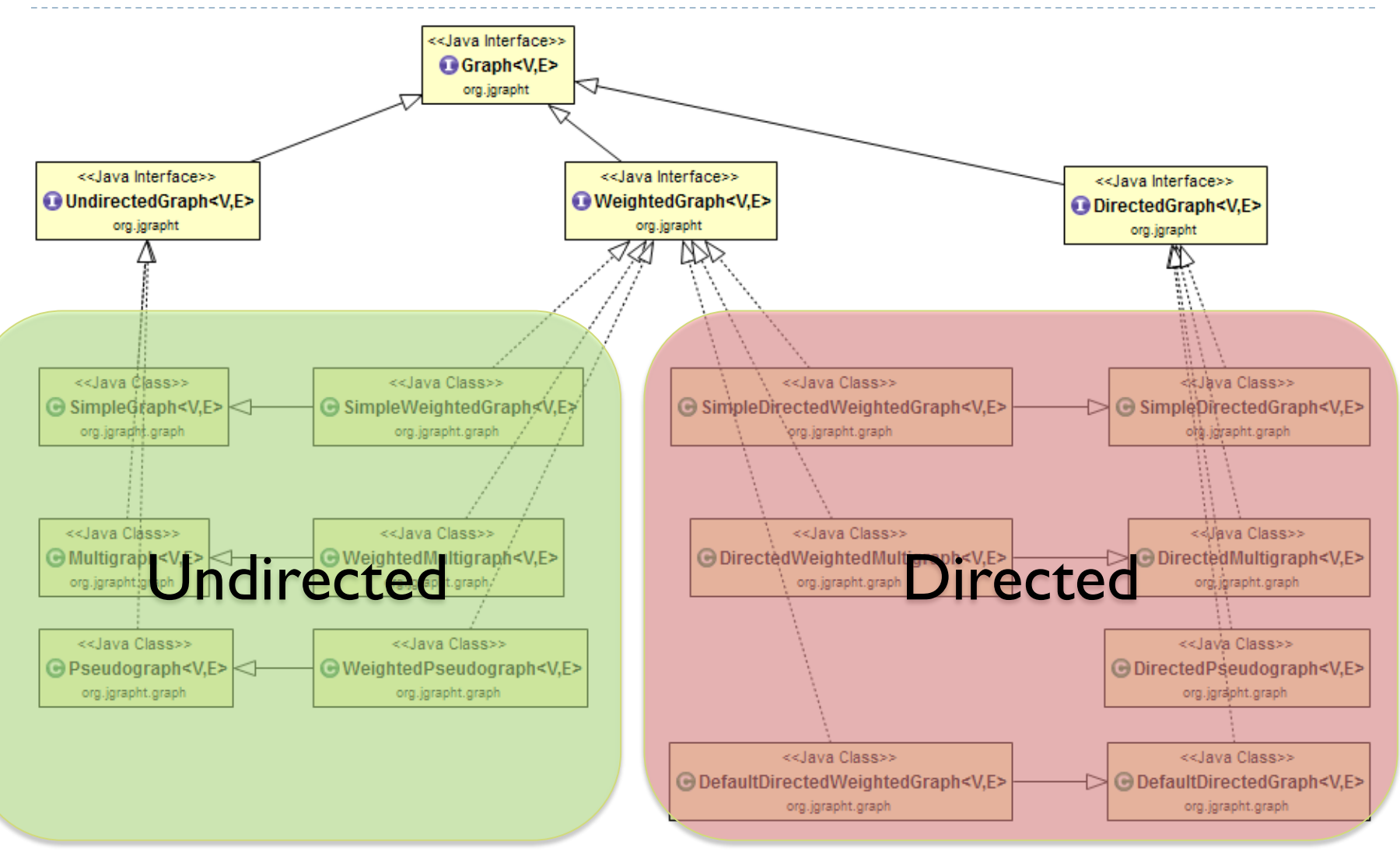

10 Tecniche di programmazione A.A. 2015/2016

### Graph classes

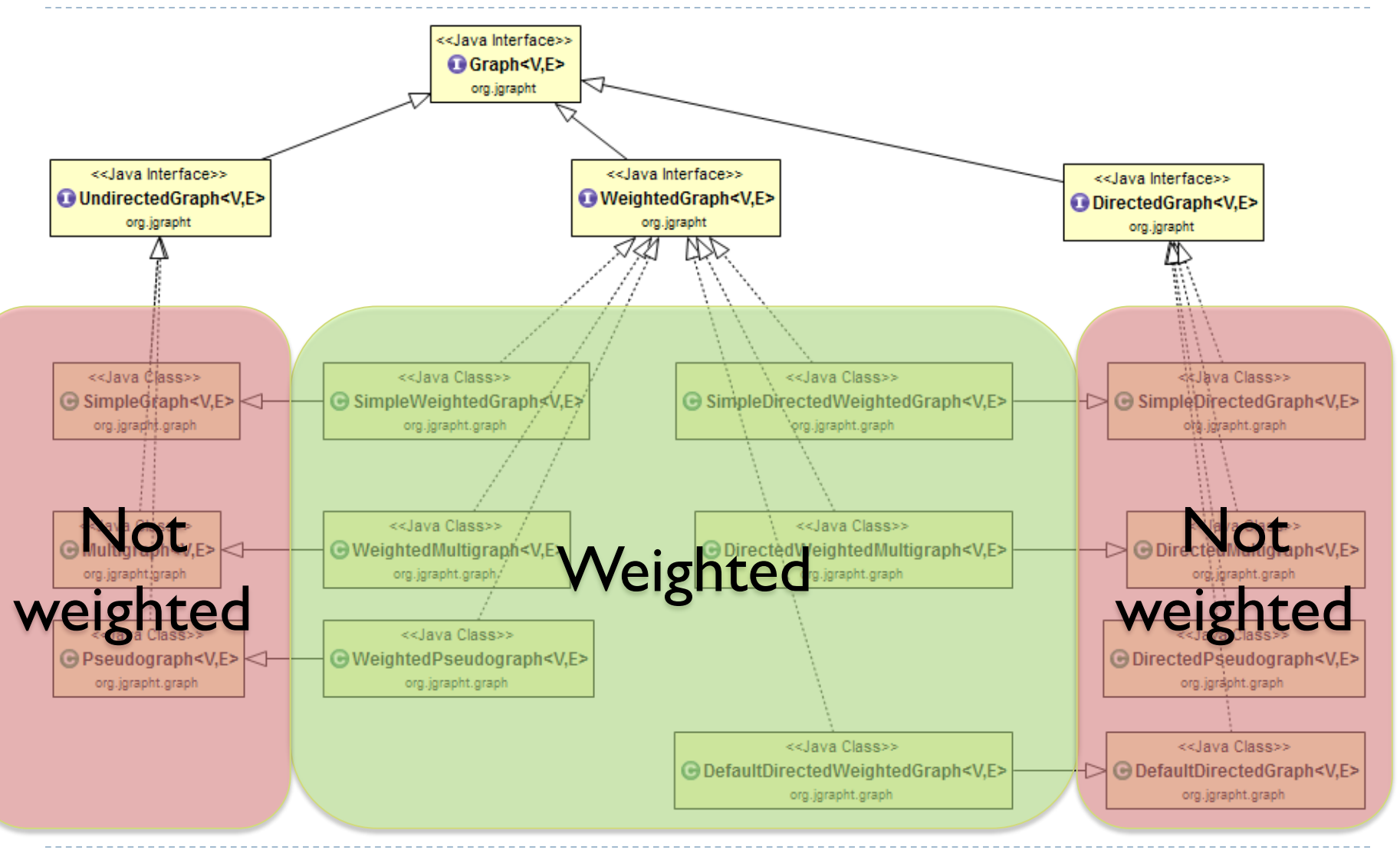

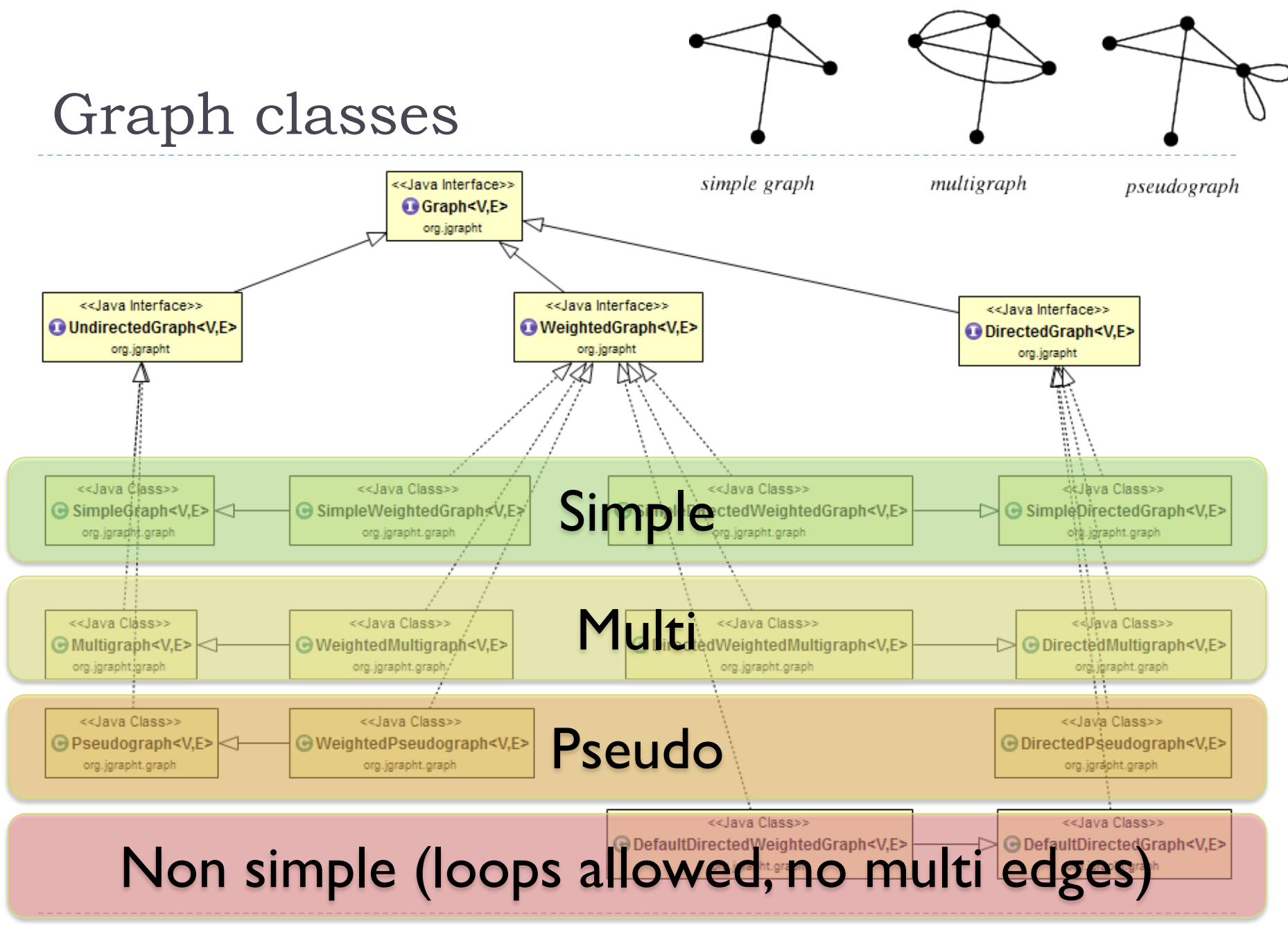

12 Tecniche di programmazione A.A. 2015/2016

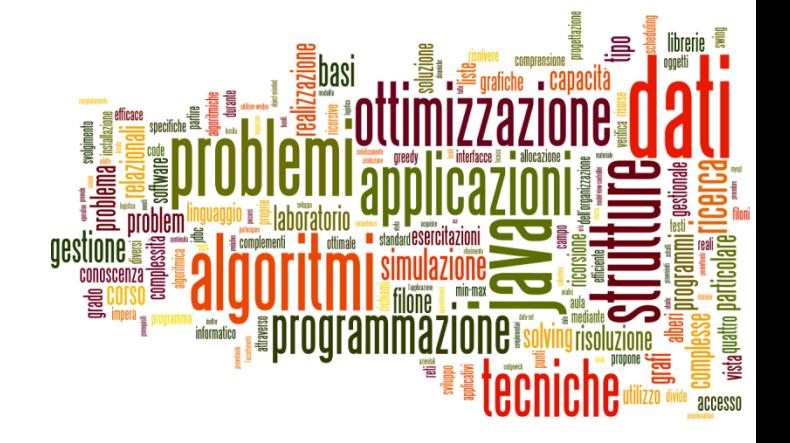

### <span id="page-12-0"></span>Creating graphs

The jGraphT library

# Creating graphs

- ▶ Construct your desired type of graph
- ▶ Add vertices
	- boolean **addVertex**(V v)
- Add edges
	- ▶ E **addEdge**(V sourceVertex, V targetVertex)
	- ▶ boolean **addEdge**(V sourceVertex, V targetVertex, E e)
	- void **setEdgeWeight**(E e, double weight)
- ▶ Print graph (for debugging)
	- $\triangleright$  toString()
- ▶ Warning: E and V should correctly implement .equals() and .hashCode()

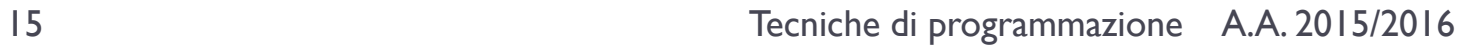

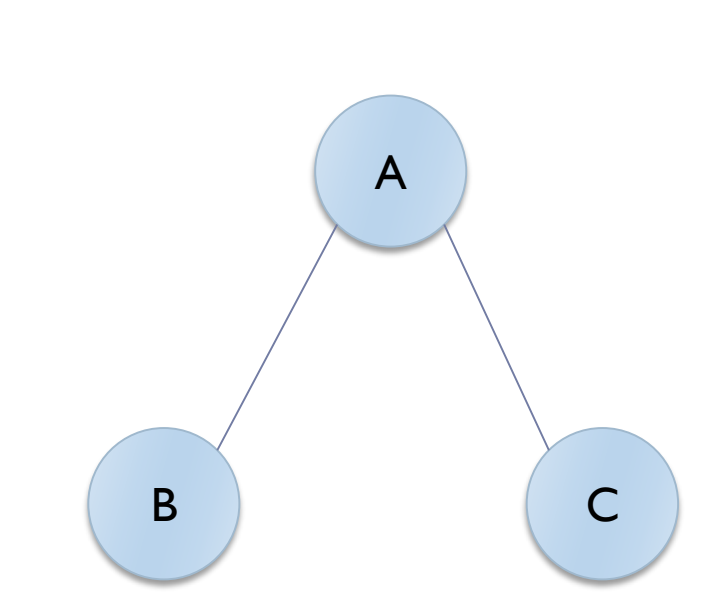

**SimpleGraph<>(DefaultEdge.class) ;**

UndirectedGraph<String, DefaultEdge> graph = **new** 

graph.addVertex("A") ;

Example

- graph.addVertex("B") ;
- graph.addVertex("C") ;

graph.addEdge("A", "B") ; graph.addEdge("A", "C") ;

### Example

```
for( String s: graph.vertexSet() ) {
      System.out.println("Vertex "+s) ;
      for( DefaultEdge e: graph.edgesOf(s) ) {
            System.out.println("Degree: "
                   +graph.degreeOf(s)) ;
            System.out.println(
                   Graphs.getOppositeVertex(
                   graph, e, s)) ;
      }
}
                                               A
                                        B C
```
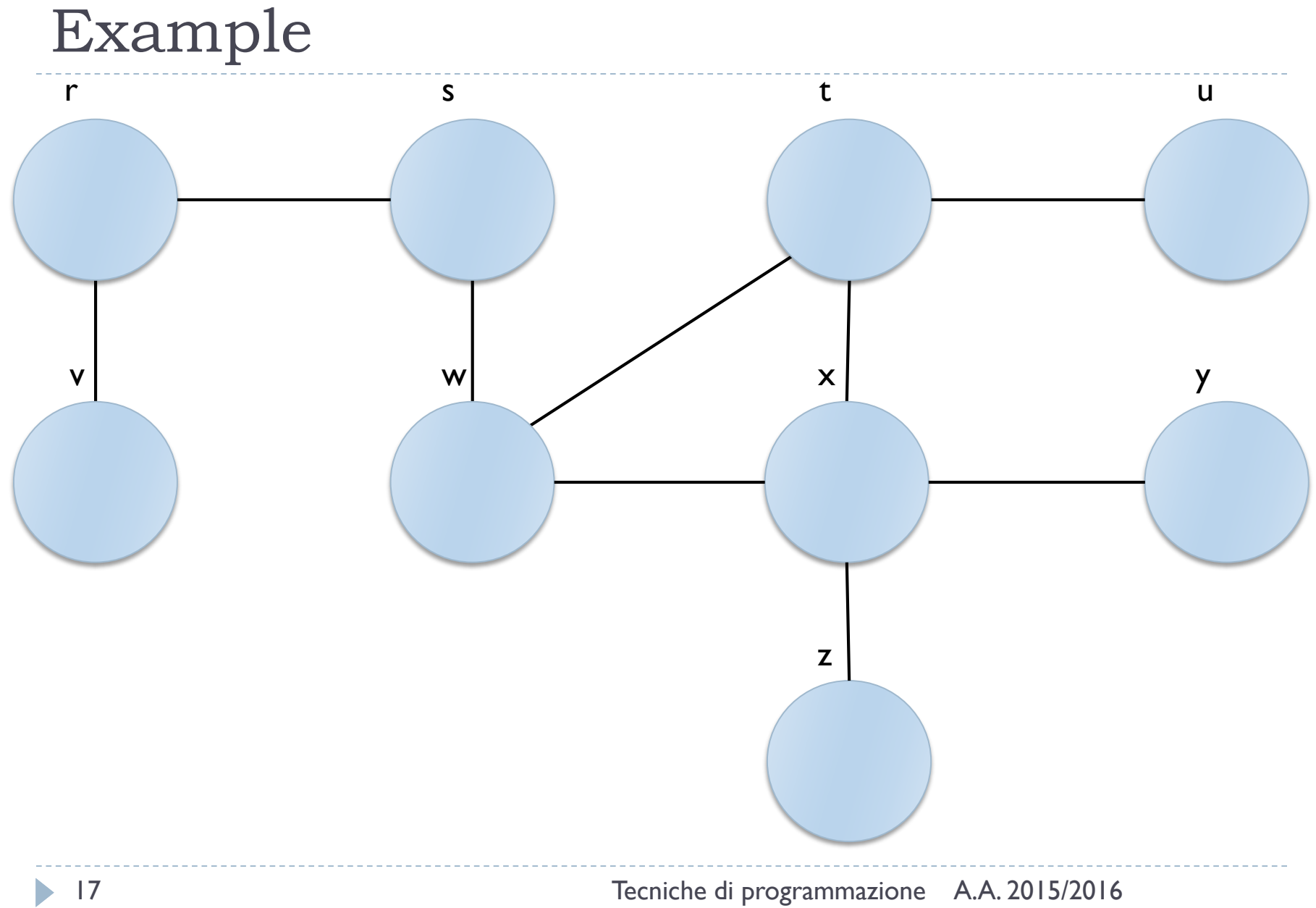

### For testing…

#### Package org.jgrapht.generate

Generators for graphs of various topologies.

See:

**Description** 

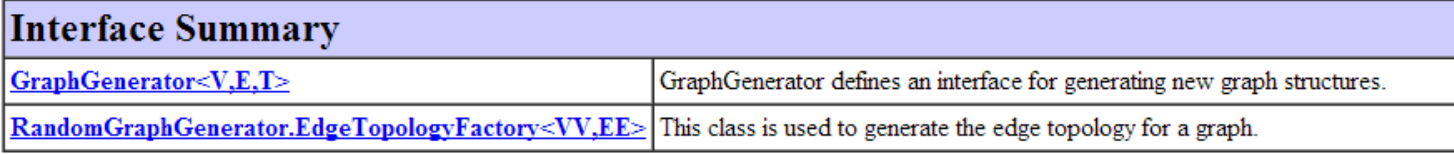

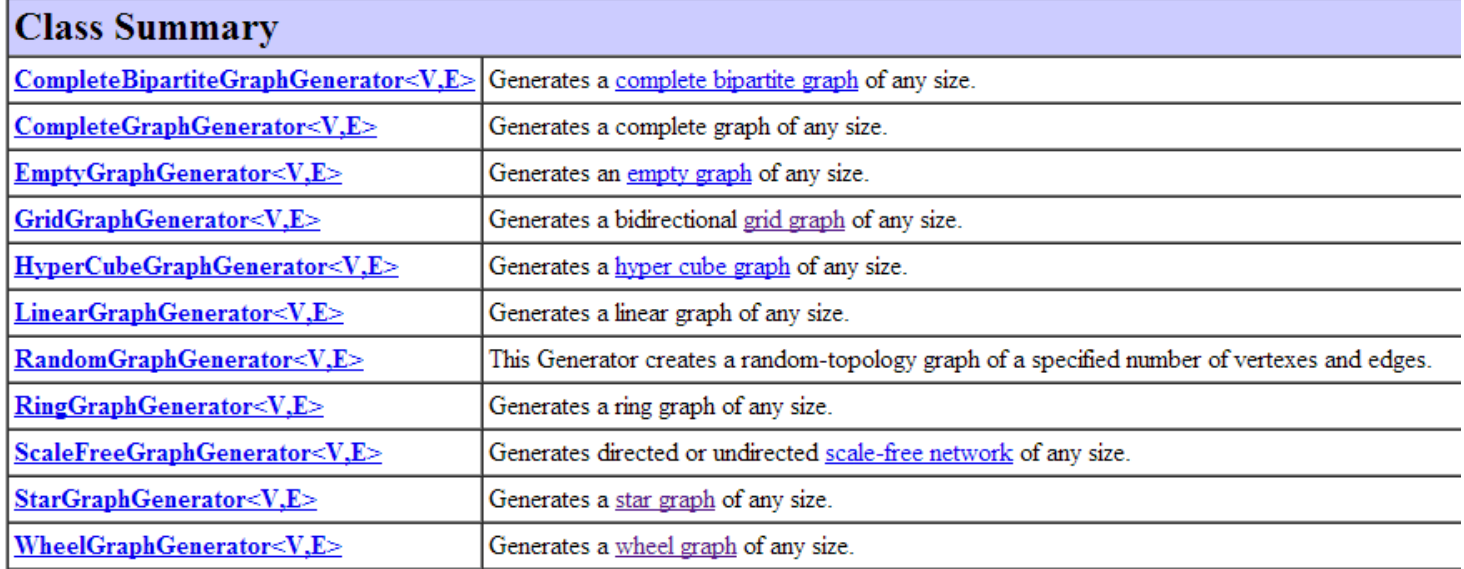

D.

### Example

Ha Presentazione dei corso

Guida dello studente

Percorso Generalista

Orientamento "Information technology engineering" - Shanghai

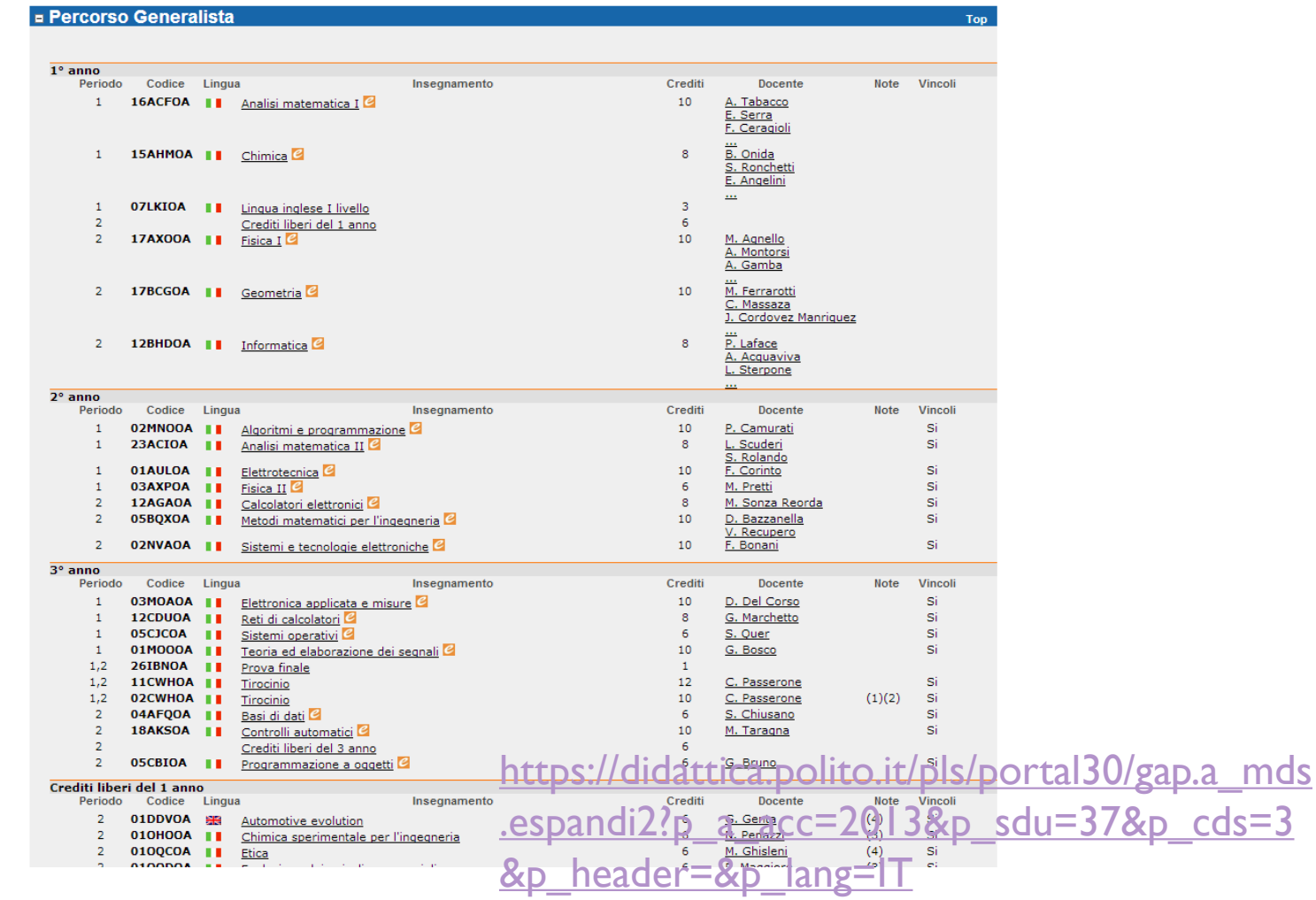

19 Tecniche di programmazione A.A. 2015/2016

 $\blacktriangleright$ 

## Example: Turin public transportation

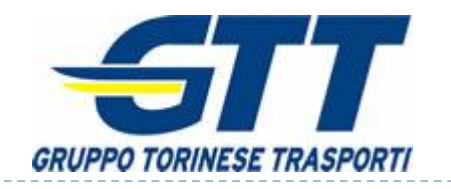

#### http://www.gtt.to.it/ http://www.sfmtorino.it/

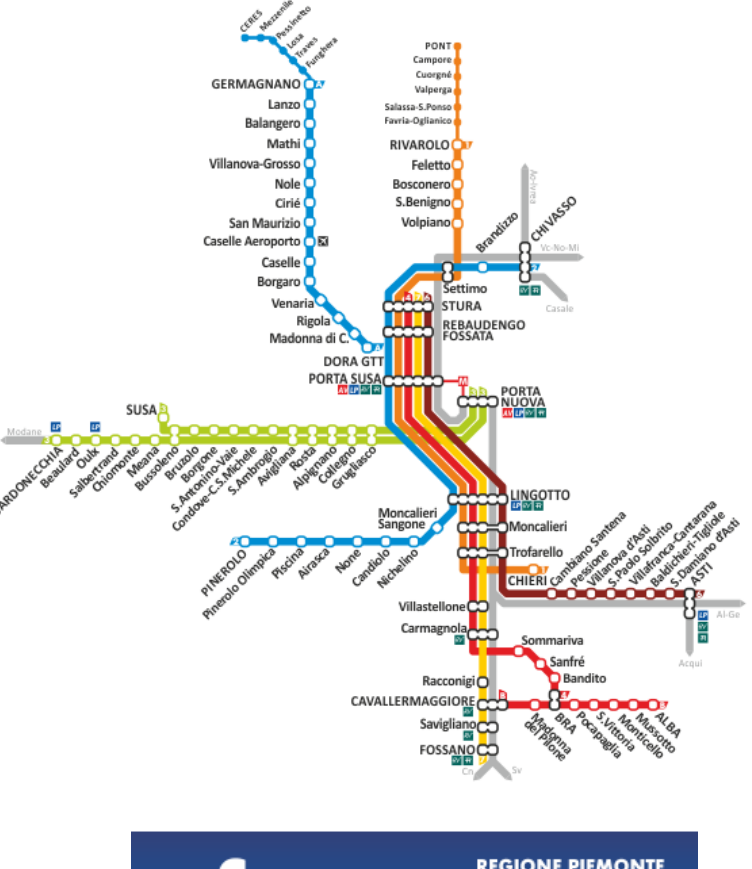

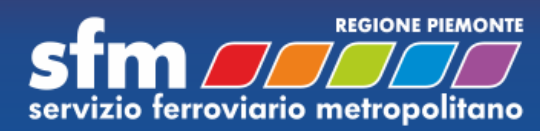

20 Tecniche di programmazione A.A. 2015/2016

### Google's GTFS standard

#### https://developers.google.com/transit/

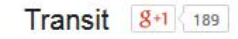

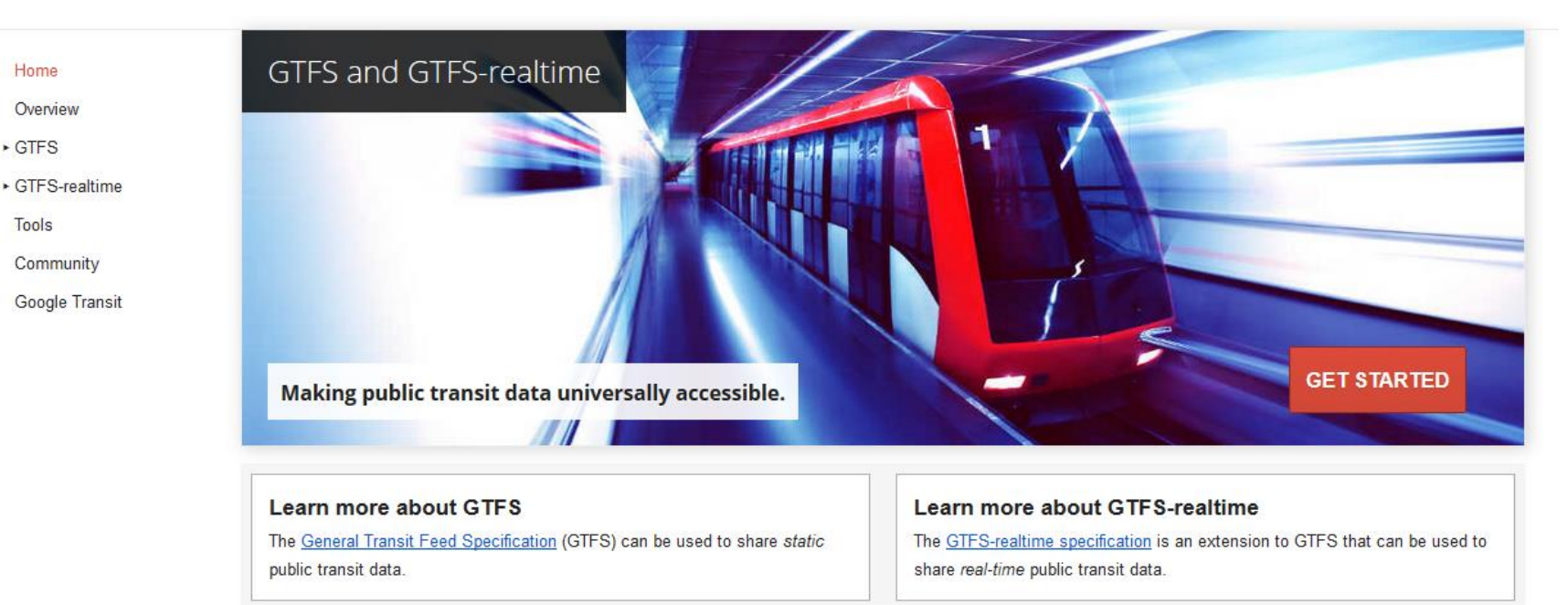

ь

## GTFS Specification

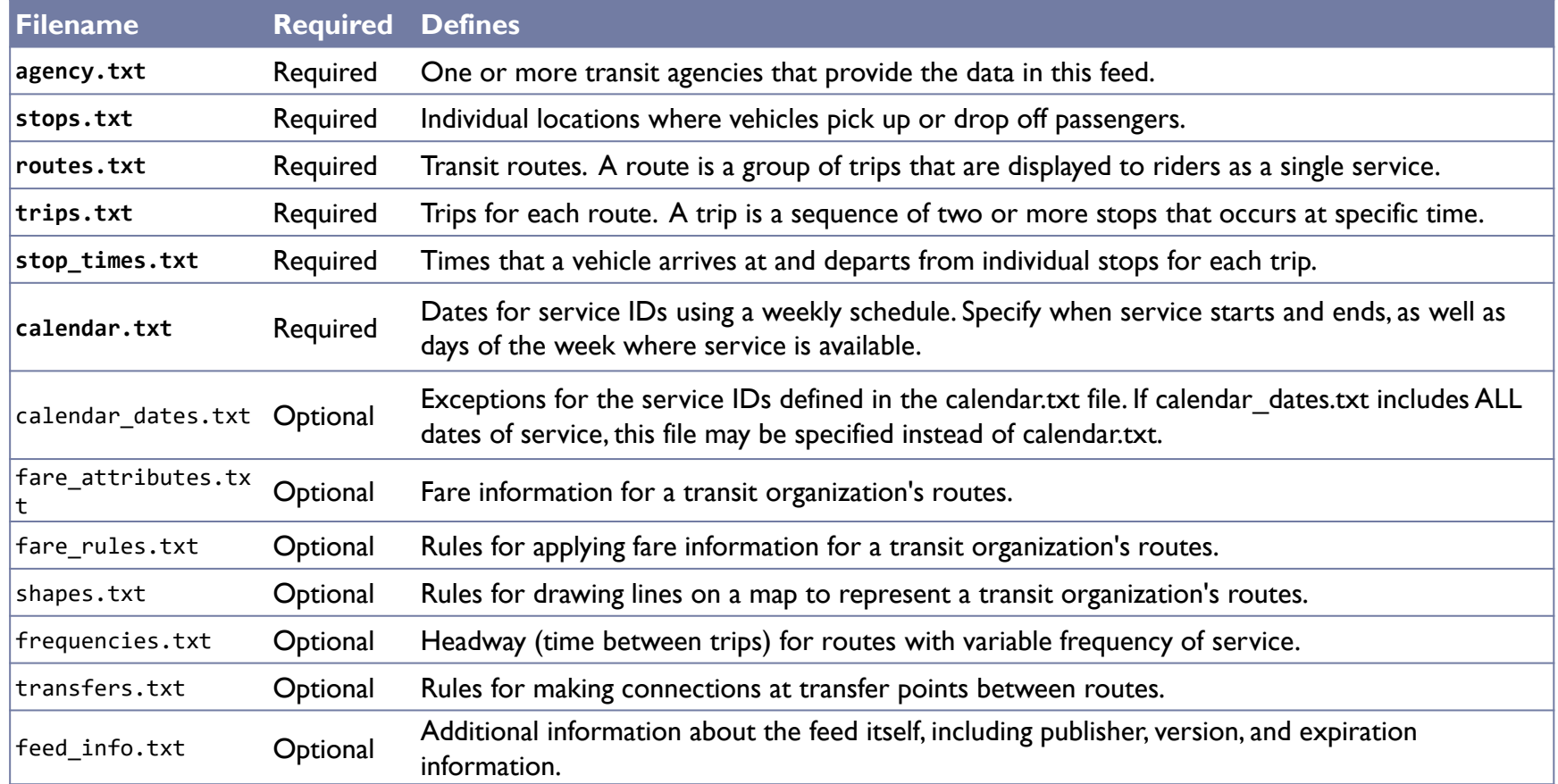

#### https://developers.google.com/transit/gtfs/reference

22 Tecniche di programmazione A.A. 2015/2016

h.

### Where to find data?

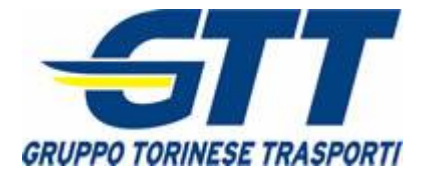

http://opendata.5t.torino.it/ gtfs/torino\_it.zip

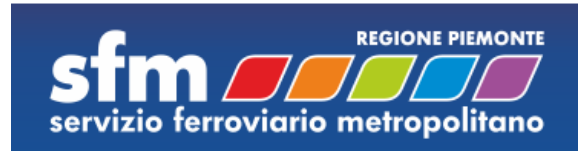

http://opendata.5t.torino.it/ gtfs/sfm\_torino\_it.zip

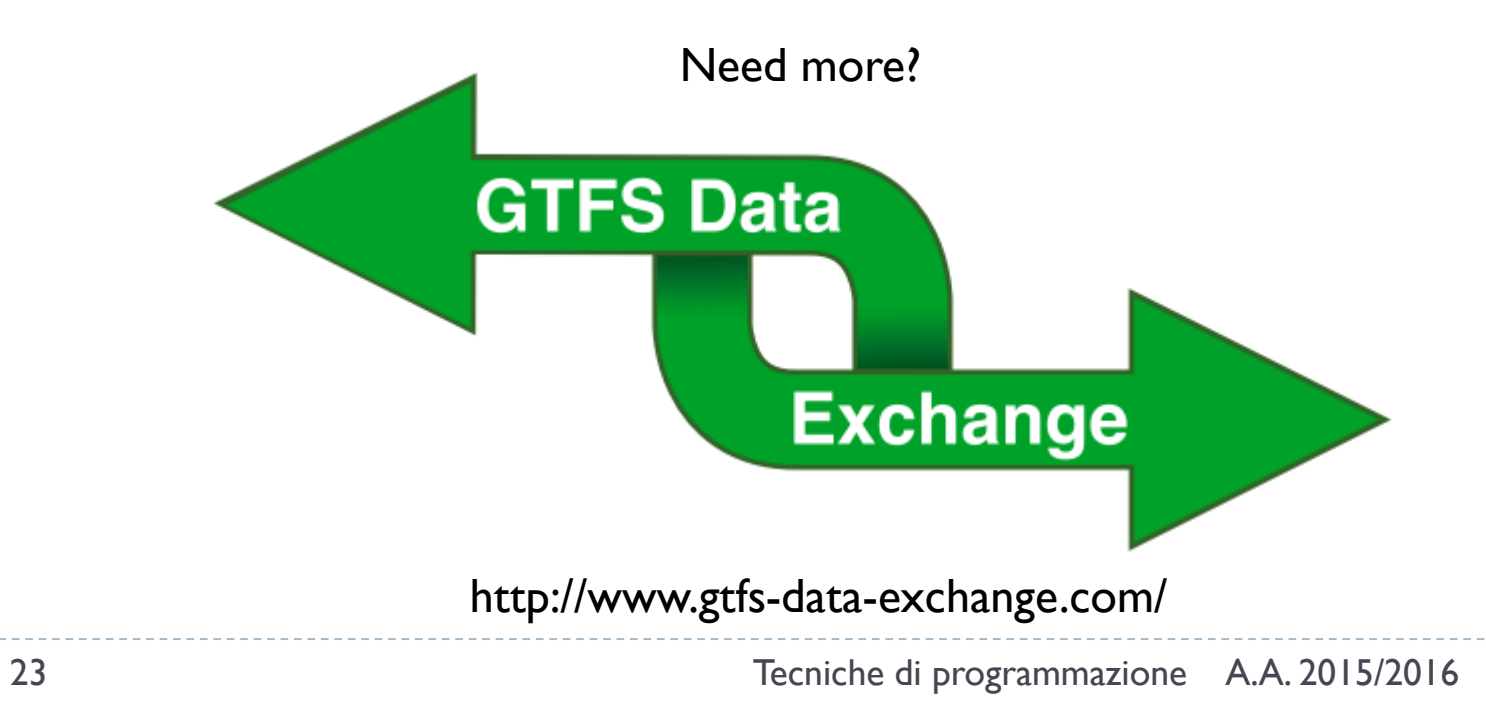

# Querying graph structure

- $\blacktriangleright$  Navigate structure
	- java.util.Set<V> **vertexSet**()
	- **boolean containsVertex**(V v)
	- **boolean containsEdge**(V sourceVertex, V targetVertex)
	- java.util.Set<E> **edgesOf**(V vertex)
	- java.util.Set<E> **getAllEdges**(V sourceVertex, V targetVertex)
- ▶ Query Edges
	- V **getEdgeSource**(E e)
	- V **getEdgeTarget**(E e)
	- double **getEdgeWeight**(E e)

# Utility functions

### Static class **org.jgrapht.Graphs**

### **Easier creation**

- public static <V,E> E **addEdge**(Graph<V,E> g, V sourceVertex, V targetVertex, double weight)
- public static <V,E> E **addEdgeWithVertices**(Graph<V,E> g, V sourceVertex, V targetVertex)

### **Easier navigation**

- public static <V,E> java.util.List<V> **neighborListOf**(Graph<V,E> g, V vertex)
- public static String **getOppositeVertex**(Graph<String, DefaultEdge> g, DefaultEdge e, String v)
- ▶ public static <V,E> java.util.List<V> **predecessorListOf**(DirectedGraph<V,E> g, V vertex)
- ▶ public static <V,E> java.util.List<V> **successorListOf**(DirectedGraph<V,E> g, V vertex)

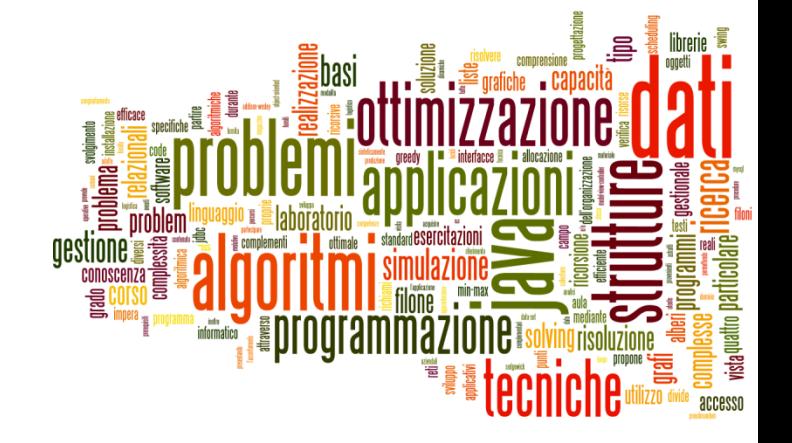

### Visits in JGraphT

<span id="page-25-0"></span>Representing and visiting graphs

# JGraphT and visits

- Visits are called "traversals"
- Implemented through **iterator** classes
- Package **org.jgrapht.traverse**

### Graph traversal classes

#### Package org.jgrapht.traverse

Graph traversal means.

See:

**Description** 

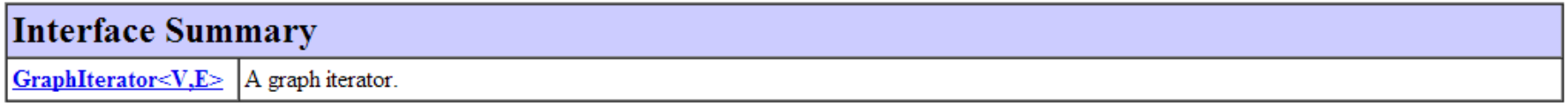

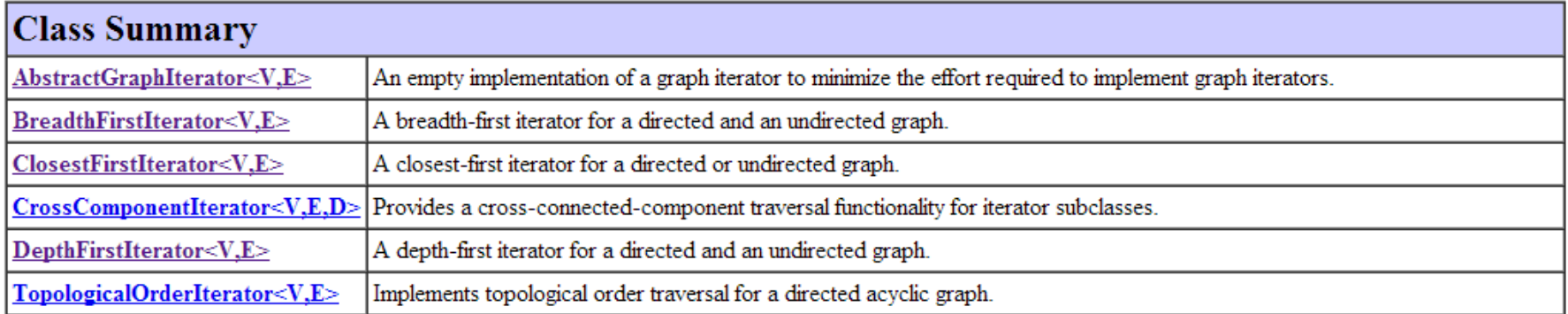

ь

### Graph iterators

- ▶ Usual hasNext() and next() methods
- ▶ May register event listeners to traversal steps
	- ▶ void addTraversalListener[\(TraversalListener<](http://jgrapht.org/javadoc/org/jgrapht/event/TraversalListener.html)<u>[V,E](http://jgrapht.org/javadoc/org/jgrapht/traverse/GraphIterator.html)</u>> I)
- **TraversalListeners may react to:** 
	- ▶ Edge traversed
	- **Vertex traversed**
	- **Vertex finished**
	- ▶ Connected component started
	- ▶ Connected component finished

# Types of traversal iterators

- ▶ BreadthFirstIterator
- ▶ DepthFirstIterator
- ▶ ClosestFirstIterator
	- The metric for *closest* here is the path length from a start vertex. Graph.getEdgeWeight(Edge) is summed to calculate path length. Optionally, path length may be bounded by a finite radius.
- ▶ TopologicalOrderIterator
	- A topological sort is a permutation *p* of the vertices of a graph such that an edge {*i*,*j*} implies that *i* appears before *j* in *p*. Only directed acyclic graphs can be topologically sorted.

### Resources

JGraphT Library:<http://jgrapht.org/>

b.

### Licenza d'uso

- ▶ Queste diapositive sono distribuite con licenza Creative Commons "Attribuzione - Non commerciale - Condividi allo stesso modo (CC BY-NC-SA)"
- Sei libero:
	- di riprodurre, distribuire, comunicare al pubblico, esporre in pubblico, rappresentare, eseguire e recitare quest'opera
	- di modificare quest'opera
- Alle seguenti condizioni:
	- Attribuzione Devi attribuire la paternità dell'opera agli autori origina e in modo tale da non suggerire che essi avallino te o il modo in cui tu usi l'opera.
	- ▶ Non commerciale Non puoi usare quest'opera per fini commerciali.
	- Condividi allo stesso modo Se alteri o trasformi quest'opera, o se la usi per crearne un'altra, puoi distribuire l'opera risultante solo con una licenza identica o equivalente a questa.
- <http://creativecommons.org/licenses/by-nc-sa/3.0/>

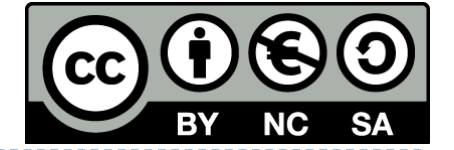